## 目 次

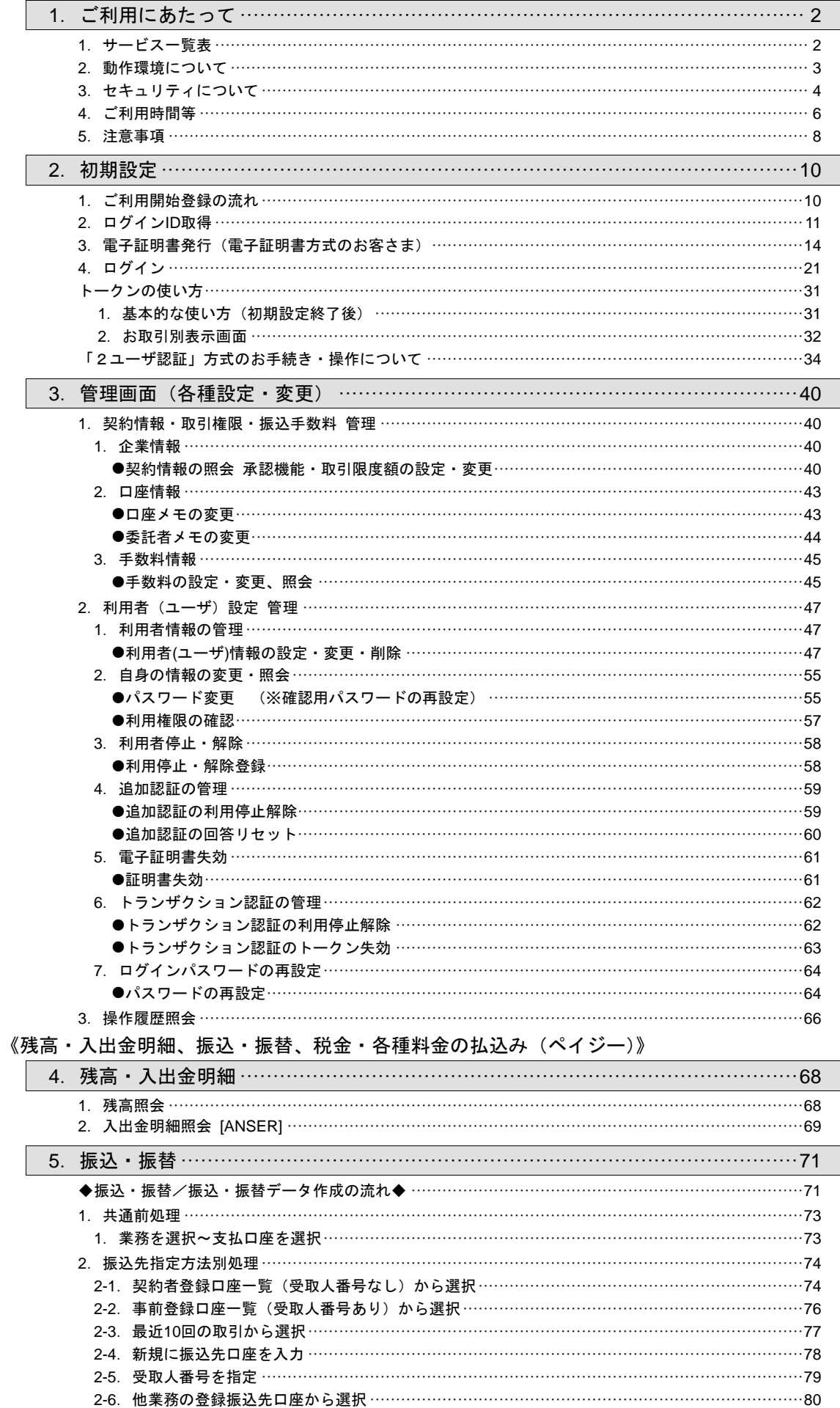

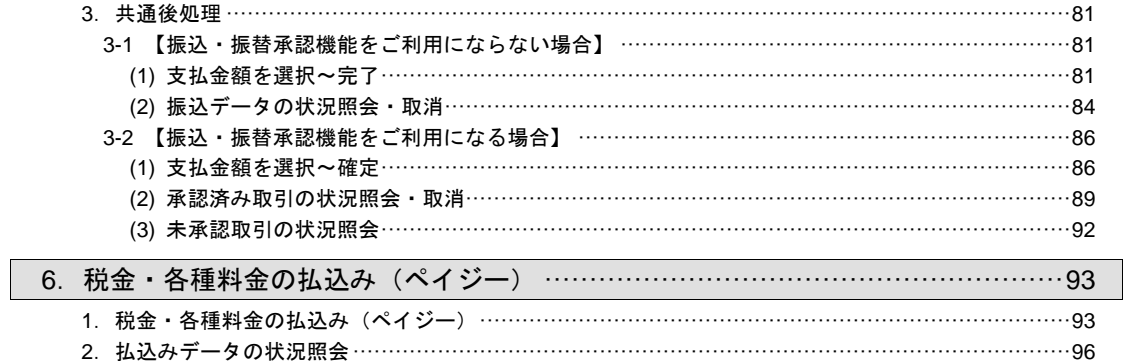

## 《総合振込 給与・賞与振込 口座振替 代金回収 地方税納付》

~基本編~

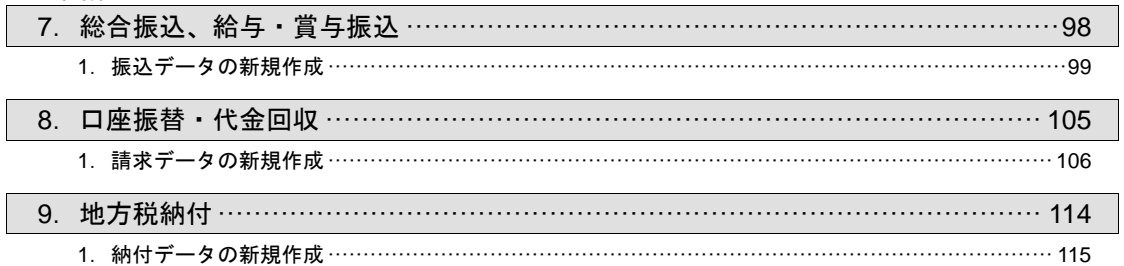

~応用編~

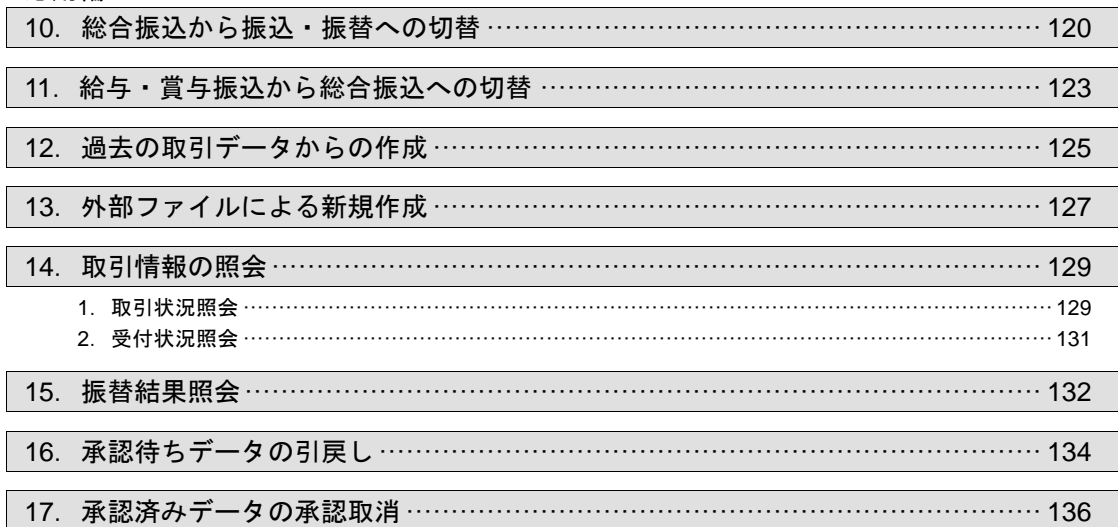

《承認、その他》

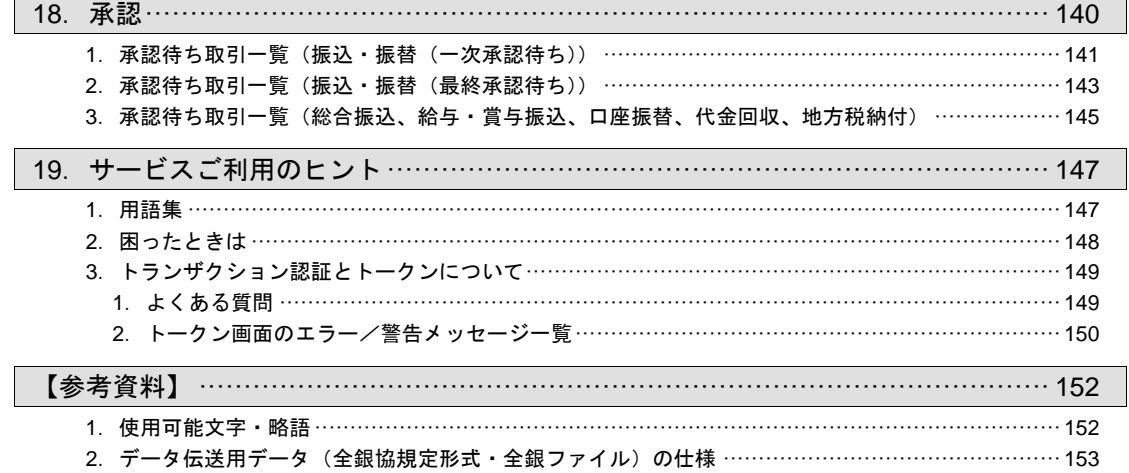